#### Virtual Memory

#### CSE 410 - Computer Systems December 5, 2001

## Readings and References

#### • Reading

› Chapter 10 through 10.7.1, *Operating System Concepts*, Silberschatz, Galvin, and Gagne

#### • Other References

› Chapter 7, *Inside Microsoft Windows 2000*, Third Edition, Solomon and Russinovich

## Virtual Memory

- Virtual memory paging to disk
	- › manage memory as though we always had enough
	- › if more is needed, use disk as backup storage
- Demand Paging
	- › load program pages in to memory as needed
- Another level of the storage hierarchy
	- › Main memory is a cache
	- › Disk space is the backing store

## Virtual Memory

- Page table entry can point to a PPN or a location on disk (offset into **page file** )
- A page on disk is swapped back in when it is referenced
	- › **page fault**

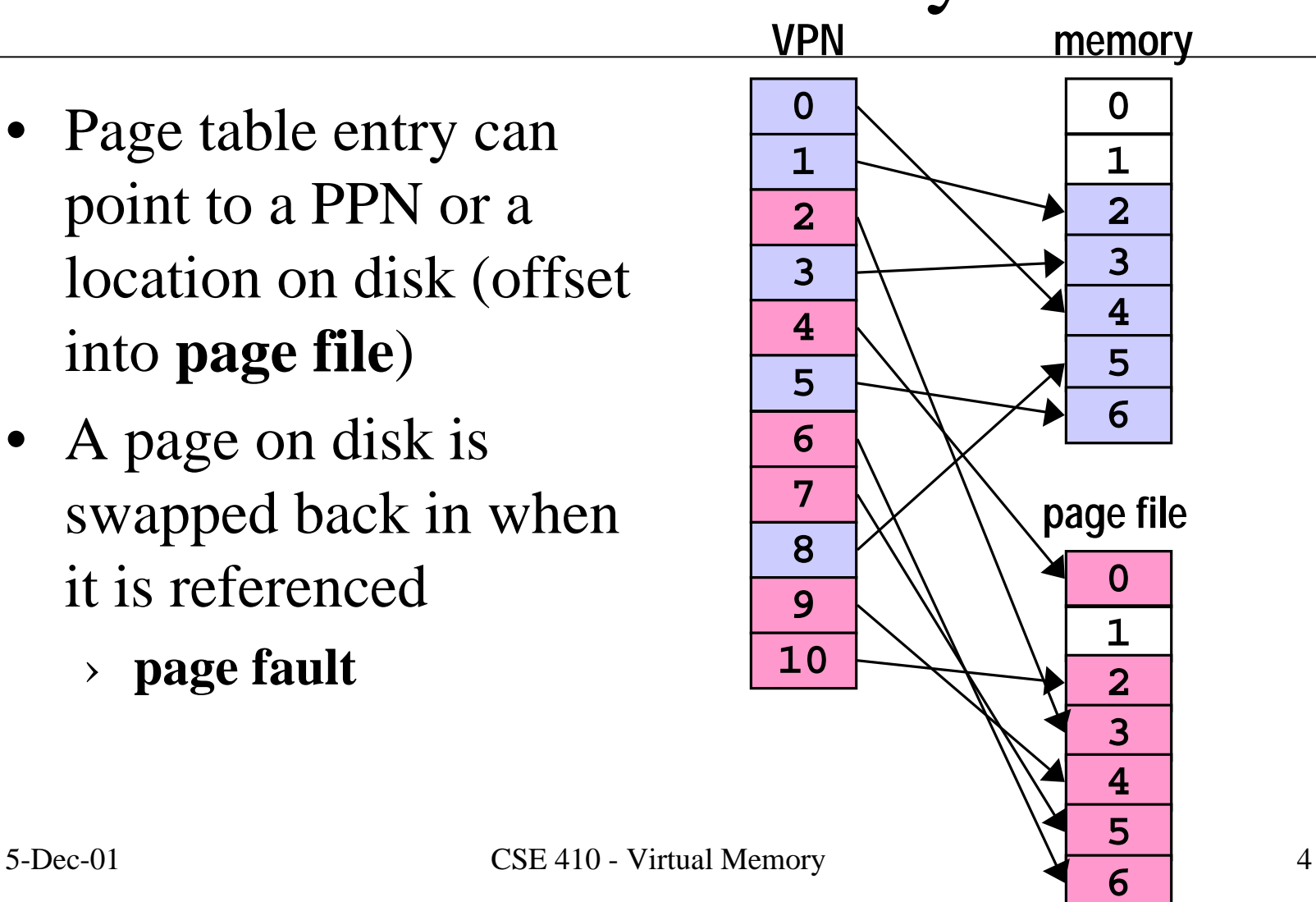

# Demand Paging

- As a program runs, the memory pages that it needs may or may not be in memory when it needs them
	- › if in memory, execution proceeds
	- › if not in memory, page is read in from disk and stored in memory
- If desired address is not in memory, the result is a page fault

#### A reference to memory location X

- • MMU: Is X's VPN in the Translation Lookaside Buffer?
	- › Yes => get data from cache or memory. **Done.**
	- $\rightarrow$  No => Trap to OS to load X's VPN/PPN into the TLB
- OS: Is X's VP actually in physical memory?
	- › Yes => replace a TLB entry with X's VPN/PPN. Return control to original thread and restart instruction. **Done.**
	- $\rightarrow$  No  $\Rightarrow$  must load the VP from disk
- OS: replace a current page in memory with X's page from disk
	- › pick a page to replace, write it back to disk if dirty
	- ›load X's VP from disk into physical memory
	- ›Replace the TLB entry with X's VPN/PPN.
	- 5-Dec-01 CSE 410 Virtual Memory 6 ›Return control to original thread and restart instruction. **Done!**

## Page Fault Example

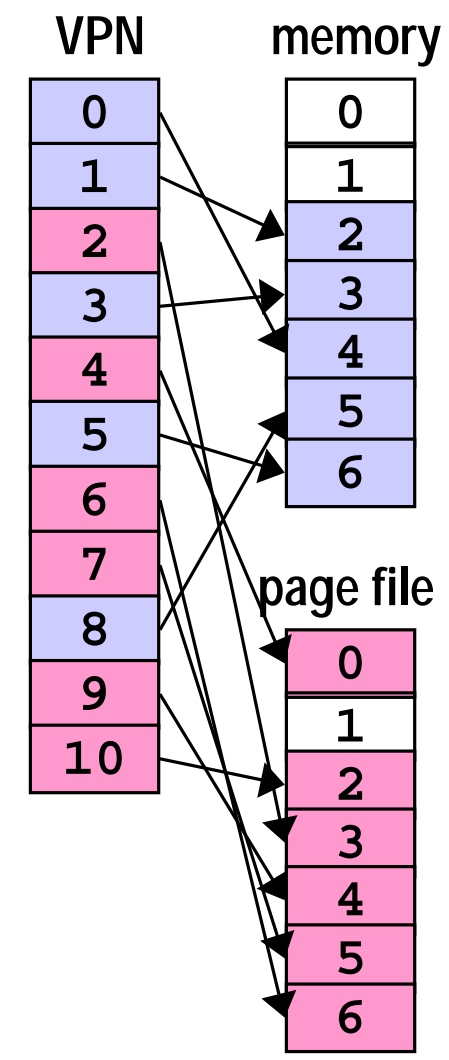

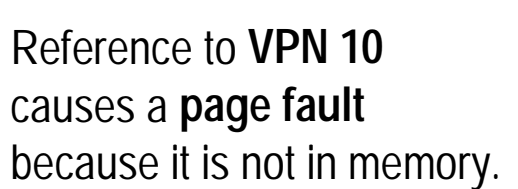

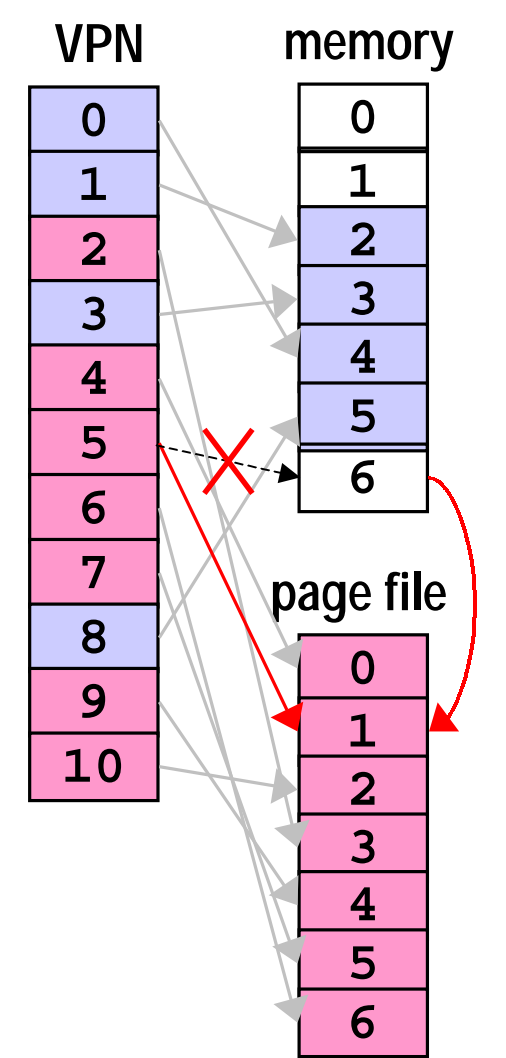

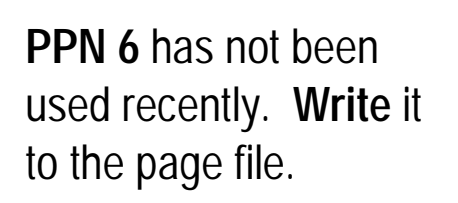

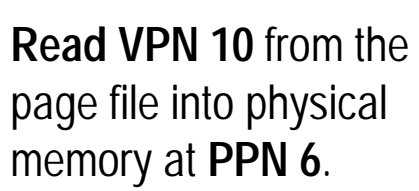

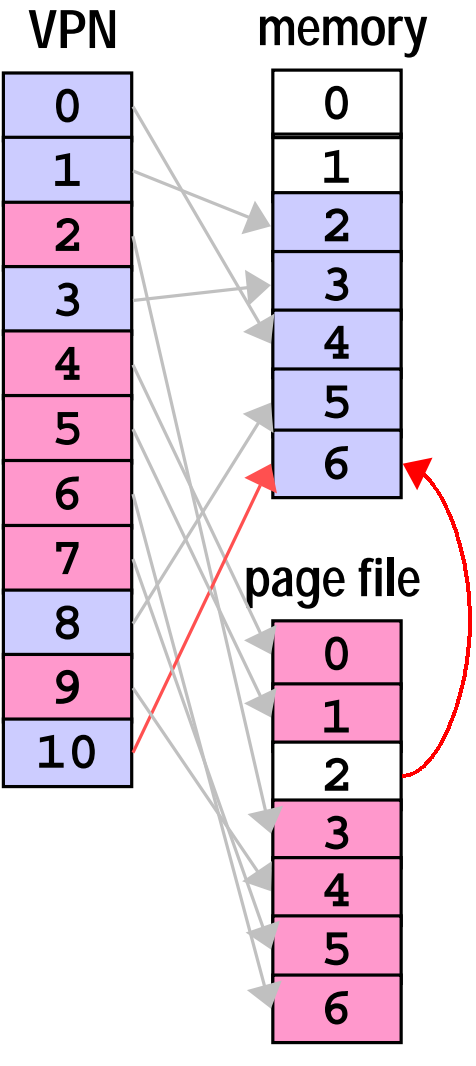

## Virtual Memory & Memory Caches

- Physical memory is a cache of the page file
- Many of the same concepts we learned with memory caches apply to virtual memory
	- › both work because of locality
	- › dirty bits prevent pages from always being written back
- Some implementation aspects are different
	- › Virtual Memory is usually **fully associative** with complex replacement algorithms because a page fault is so expensive ( at least one disk read is required )

## Replacement Algorithms

- FIFO First In, First Out
	- › throw out the oldest page
	- › often throws out frequently used pages
- RANDOM toss a random page

› works okay, but not good enough

- OPT or MIN toss the one you won't need
	- › pick page that won't be used for the longest time
	- › provably optimal, but impossible to implement

## Approximations to MIN

- LRU Least Recently Used
	- › remember temporal locality?
		- if we have used a page recently, we probably will use it again in the near future
	- › LRU is hard to implement exactly since there is significant record keeping overhead
- CLOCK approximation of LRU
	- $\sum$ and LRU is an approximation of MIN

## Perfect LRU

- Least Recently Used
	- › timestamp each page on every reference
	- › on page fault, find oldest page
	- › can keep a queue ordered by time of reference
		- but that requires updating the queue every reference
	- › too much overhead per memory reference

# LRU Approximation: Clock

- Clock algorithm
	- > replace an <u>old</u> page, not necessarily the <u>oldest</u> page
- Keep a reference bit for every physical page
	- › memory hardware sets the bit on every reference
	- $\rightarrow$  bit isn't set  $\Rightarrow$  page not used since bit last cleared
- Maintain a "next victim" pointer
	- › can think of it as a clock hand, iterating over the collection of physical pages

#### Tick, tick, ...

- On page fault
	- › advance the victim pointer to the next page
	- › check state of the reference bit
	- › If **used**, clear the bit and go to next page
		- this page has been used since the last time we looked. Clear the usage indicator and move on.
	- › If **not used**, select this page as the victim
		- this page has not been used since we last looked
		- replace it with a new page from disk

#### Find a victim

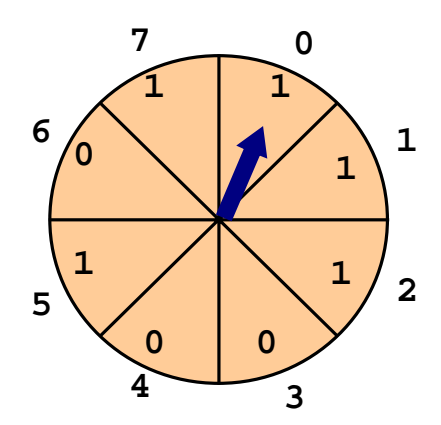

advance; **PPN 0** has been **used**; clear and advance

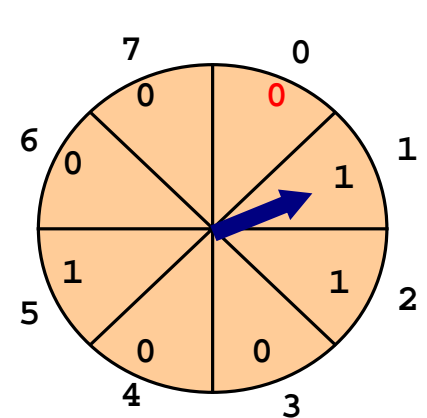

**PPN 1** has been **used**; clear and advance

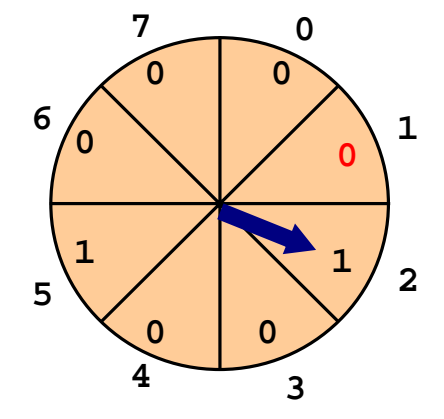

**PPN 2** has been **used**; clear and advance

**3**

**6**

**0**

**1**

**2**

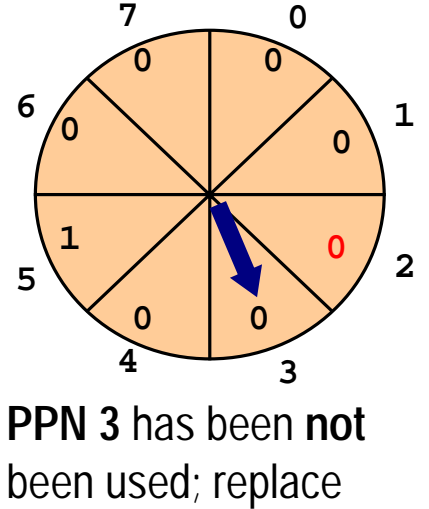

and set use bit

## Clock Questions

- Will Clock always find a page to replace?
	- › at worst it will clear all the reference bits, finally coming around to the oldest page
- If the hand is moving slowly?
	- › not many page faults
- If the hand is moving quickly?
	- › many page faults
	- › lots of reference bits set

## Thrashing

- $\bullet$  **Thrashing** occurs when pages are tossed out, but are needed again right away
	- › listen to the hard drive grind
- $\bullet$  Example: a program touches 50 pages often but only 40 physical pages throughput
- $\bullet$  What happens to performance?
	- $\sum$ enough memory 2 ns/ref (most refs hit in cache)
	- › not enough memory 2 ms/ref (page faults every few instructions)
- •Very common with shared machines

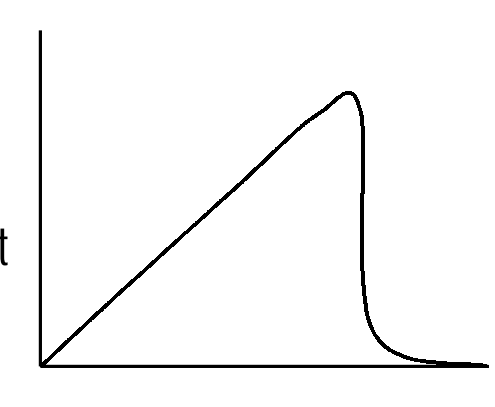

number of processes

## Thrashing Solutions

- If one job causes thrashing › rewrite program to have better locality of reference
- If multiple jobs cause thrashing
	- › only run as many processes as can fit in memory
- Big red button
	- › swap out some memory hogs entirely
- Buy more memory

# Working Set

- The working set of a process is the set of pages that it is actually using
	- $\left\vert \right\rangle$ set of pages a job has used in the last **T** seconds
	- › usually much smaller than the amount it *might* use
- If working set fits in memory process won't thrash
- Why do we adjust the working set size?
	- › too big => inefficient because programs keep pages in memory that they are not using very often
	- › too small => thrashing results because programs are losing pages that they are about to use

5-Dec-01 CSE 410 - Virtual Memory 18

## Win2K Memory Management

- Win2K Pro/Server/DataCenter
	- › can manage 4 to 64GB physical memory
	- › Virtual address is 2GB user, 2GB system
- Some services of memory manager
	- › allocate / free virtual memory
	- › share memory between processes
	- › map large files into memory
	- › lock pages in memory

## W2K Working Set

- Subset of virtual pages resident in physical memory is the current working set
- W2K allows working set to grow
	- › demand paging causes read from disk
	- › reads in clusters of pages on a fault 8 pages for code, 4 pages for data
- Working set is trimmed as necessary
	- › using version of the clock algorithm

## Managing allocations

- A process <u>reserves</u> address space
	- › tell the OS that we will need this memory space
	- › OS builds Virtual Address Descriptors but does not build page tables
- then commits pages in the address space
	- › room exists for the pages in memory or on disk
	- › OS builds page table for committed page when a page fault occurs

## Example: Stack Allocation

- Stack area is reserved when thread starts
	- › generally 1MB, although this can be changed at thread creation or with a linker switch
	- > Just one page of 4KB is committed
	- › the following page is marked PAGE\_GUARD
	- › if page fault, then one more page is committed and the stack is allowed to grow another 4KB until it happens again

Total committedmemory greater than installed physical memory

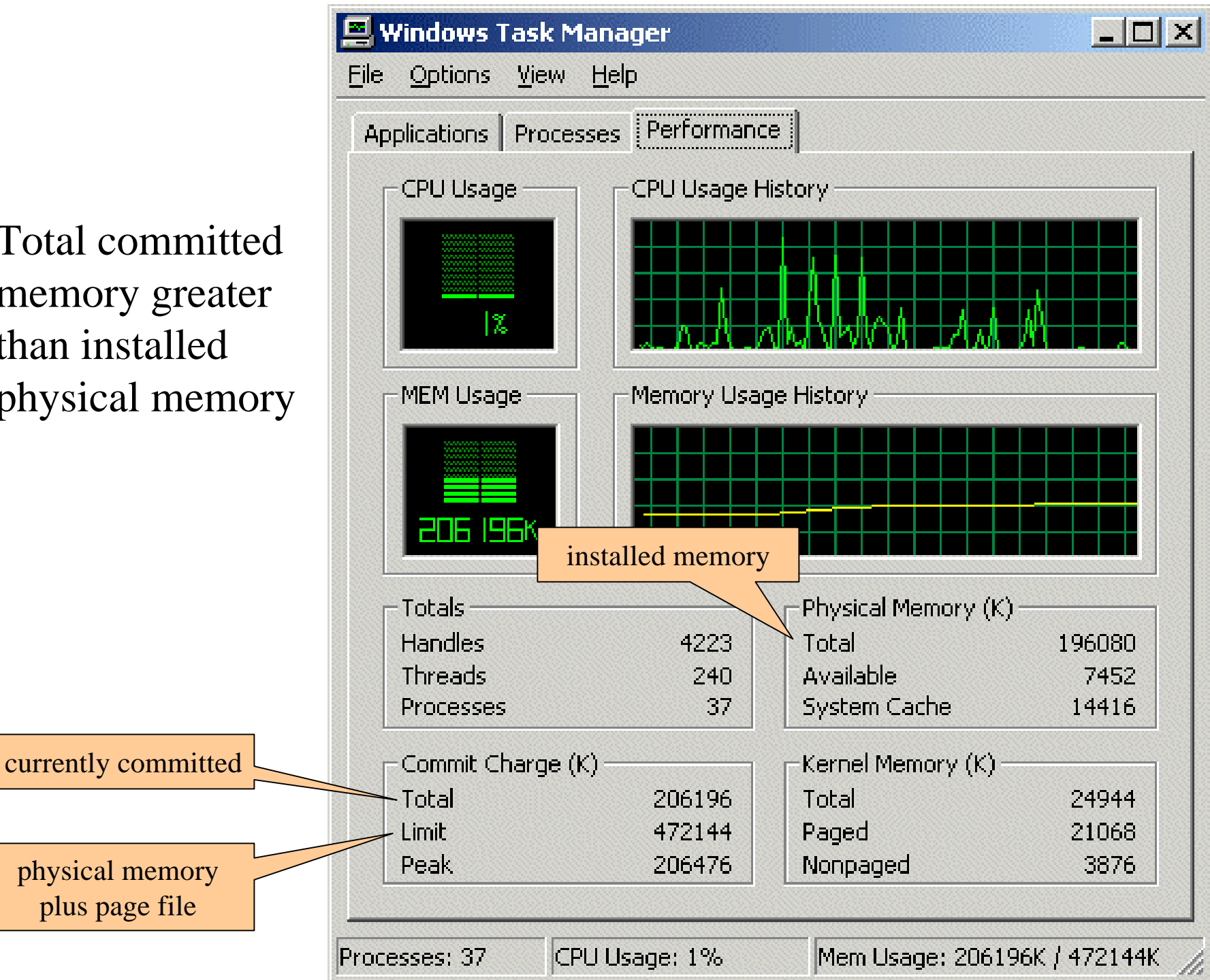

## Virtual Address Descriptors

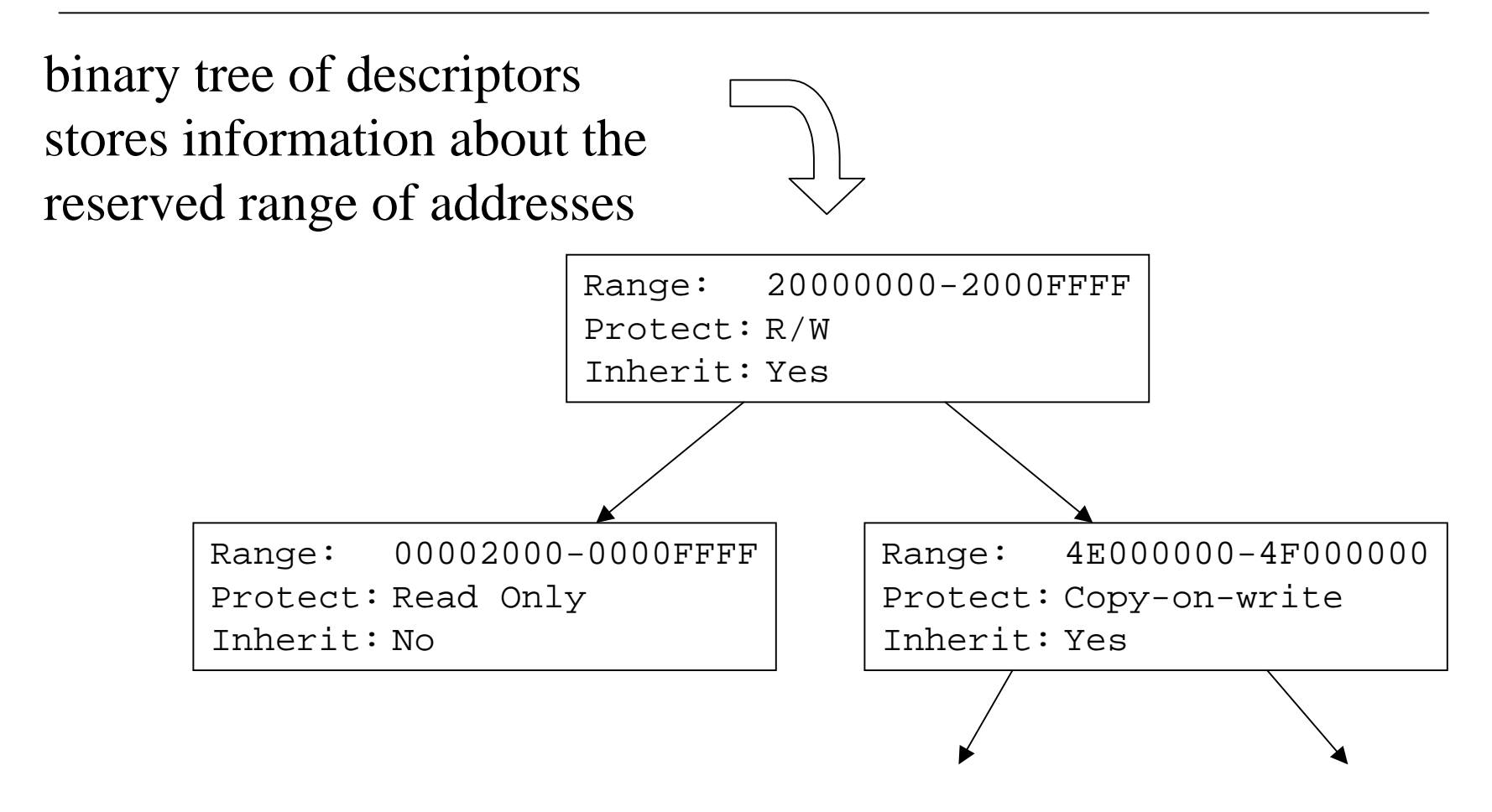

5-Dec-01 CSE 410 - Virtual Memory 24

#### Two-level Page Tables

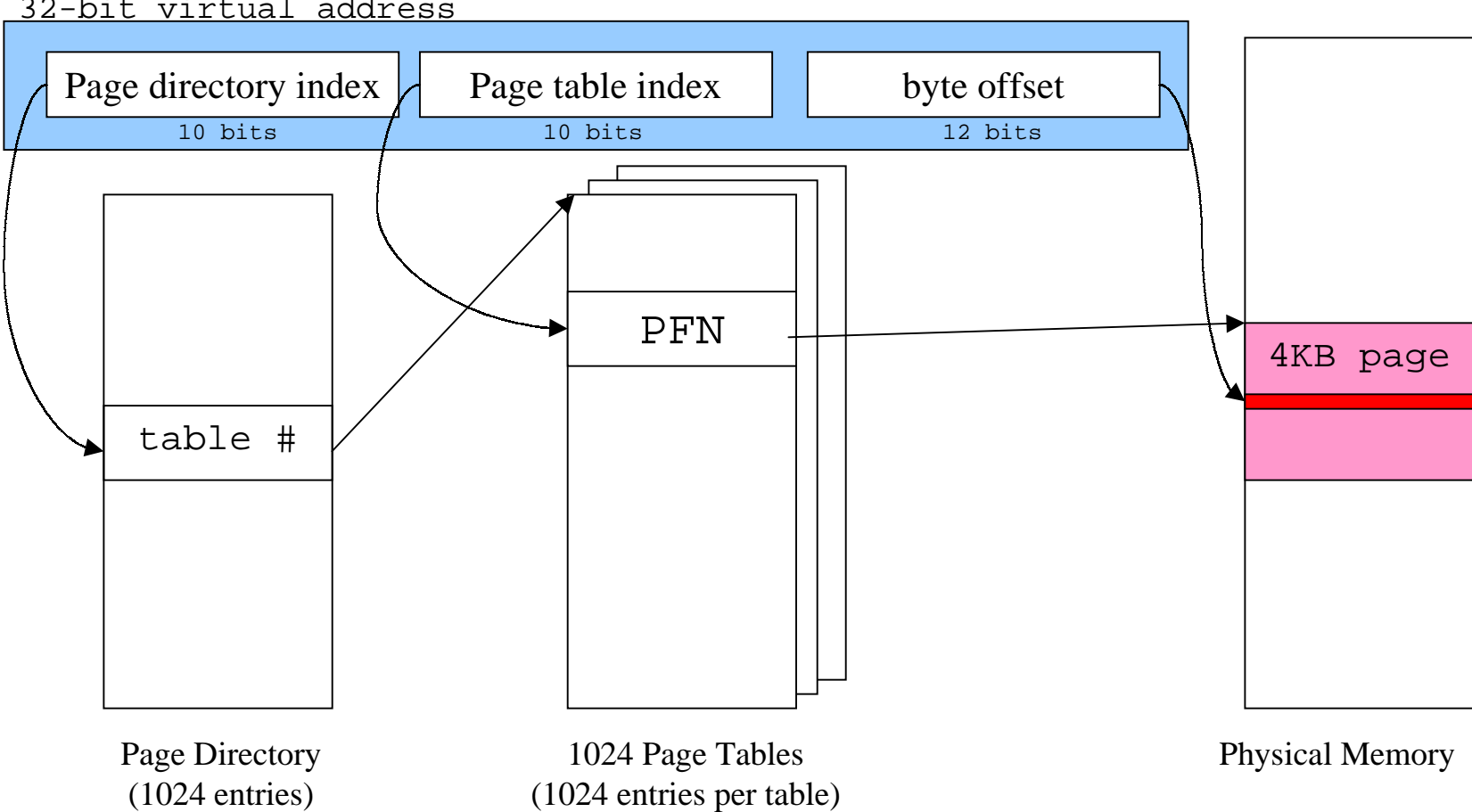

32-bit virtual address

## Shared Memory

- "Section Objects" or file mapping objects
- Map portion of address space to common physical pages
	- › generally backed up with paging to disk
- page file backed shared memory
- data file backed memory mapped file, can be shared

## Address Windowing Extensions

- What do you do when 2GB is too small?
- Allocate huge chunks of physical memory
- Designate some virtual pages that are a window into that physical memory
- Remap the virtual pages to point to different parts of the physical memory as needed
- Useful for large database applications, etc

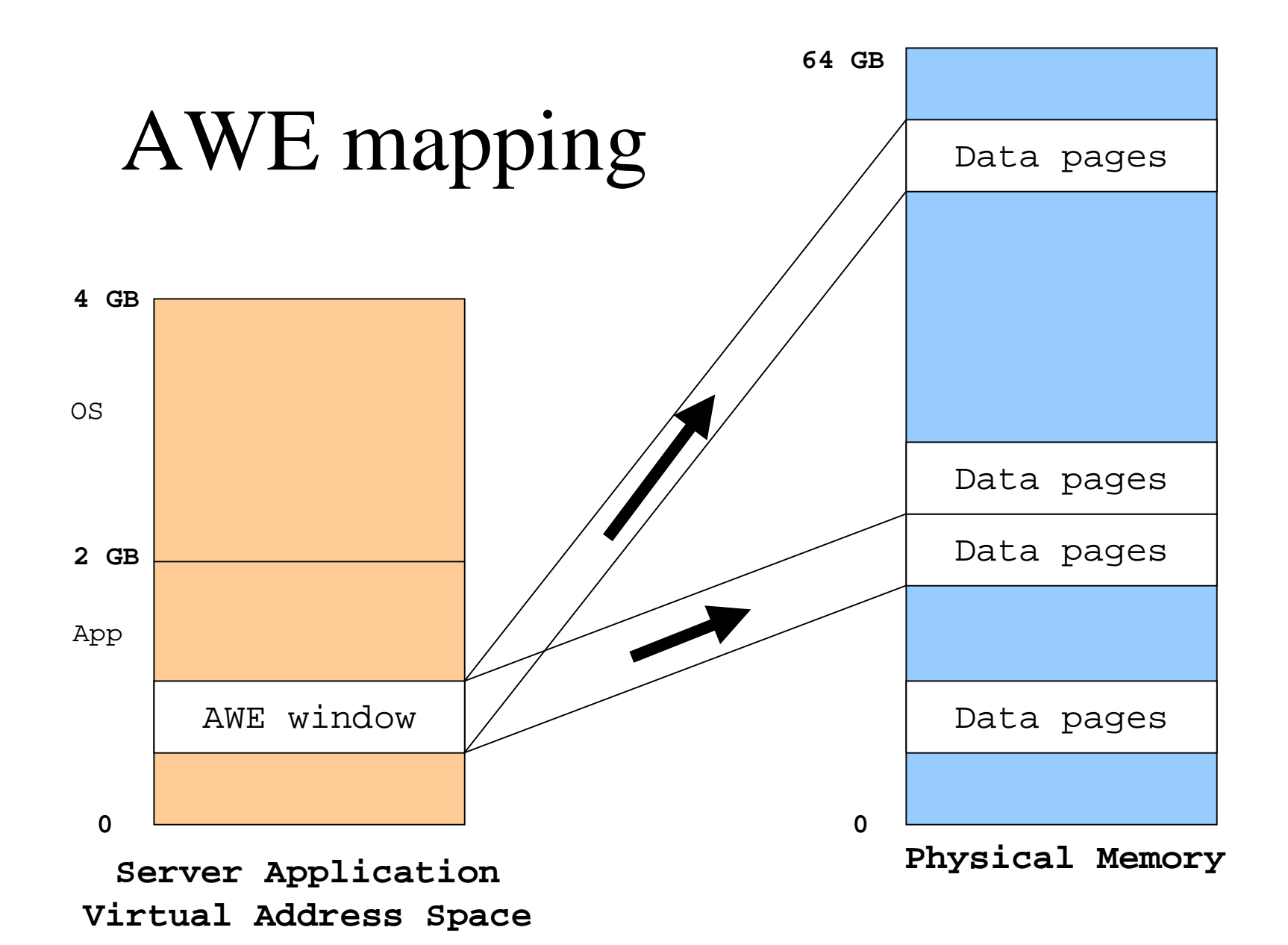